## StartCzest: 2.000000 MHz; StopCzest: 18.999977 MHz; Szerokosc: 68.273 kHz

Proby: 250; Przerwanie: 0 uS

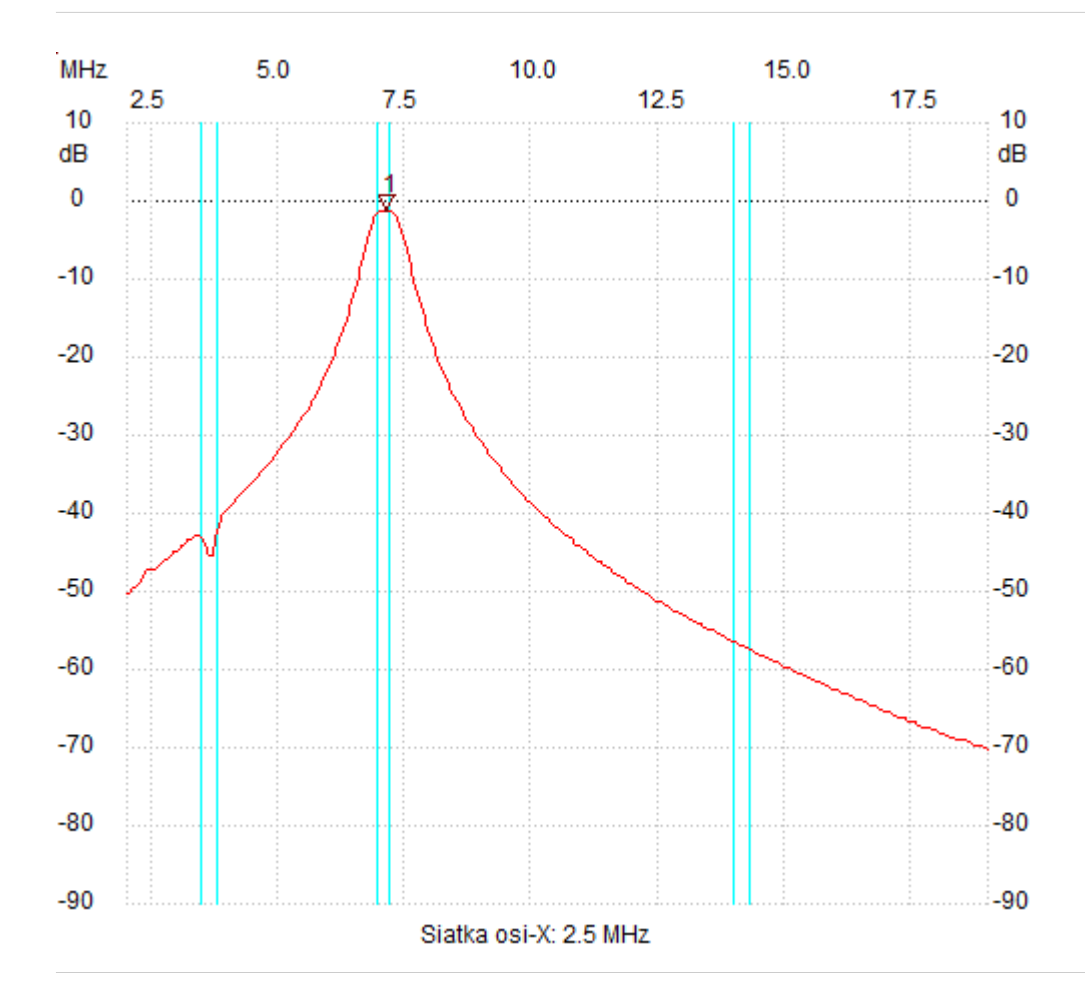

;no\_label

Kursor 1: 7.120475 MHz Kanal 1: -1.27dB

---------------------

Kanal 1 max :-1.27dB 7.052202MHz min :-70.37dB 18.999977MHz

---------------------